## **USMC GCCS-J ACCESS REQUEST**

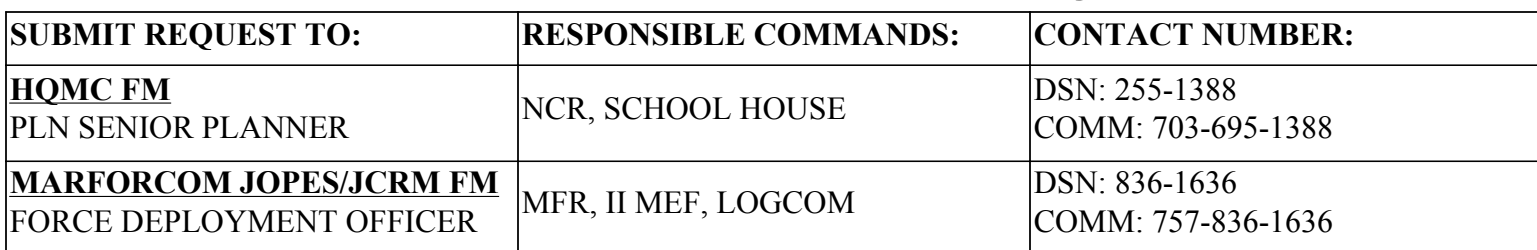

Upon receipt of a GCCS account, users are responsible for the following:

- 1. Change your password upon initial logon to GCCS.
- 2. Do not allow anyone to use your personal user identification and password. Notify your FM if you suspect that your password has been compromised. Do not attempt to gain access to any system or network you have not specifically been authorized to use.
- 3. Do not leave your computer terminal unattended while logged into the GCCS network. Your workstation must have the mandatory GCCS screen saver software with password protection invoked and set in order to leave your workstation logged in during the workday as long as there are no uncleared personnel in your area. At the end of the workday, log out of the network and secure any removable media in accordance with current security procedures, unless area has been approved for the open-storage of Secret material.
- 4. Do not use Automated Information System (AIS) network hardware, software, device or service for non-official business.
- 5. All magnetic media used with a GCCS workstation must be marked with the appropriate classification label.
- 6. All application software not authorized, which includes bulletin board software, freeware, shareware and privately/personally procured software, is expressly prohibited from use on any GCCS computer system.
- 7. Classified information must be destroyed only by authorized means and by personnel cleared to the level of material being destroyed. Removable magnetic media (tapes or diskettes) shall be degaussed, removed from container and cut into strips of varying lengths before disposal. Printer ribbons shall be removed from container, cut into strips of varying lengths and placed into burn bags. Laser printer cartridges must be declassified. See Knowledge Today (KT) for procedures for specific printers. Contact the IS Security Office for guidance in destruction of other media (hard disks, removable disks, etc.).
- 8. Report any violations or suspected violations of security to the Directorate Information Systems Security Officer (ISSO) immediately.

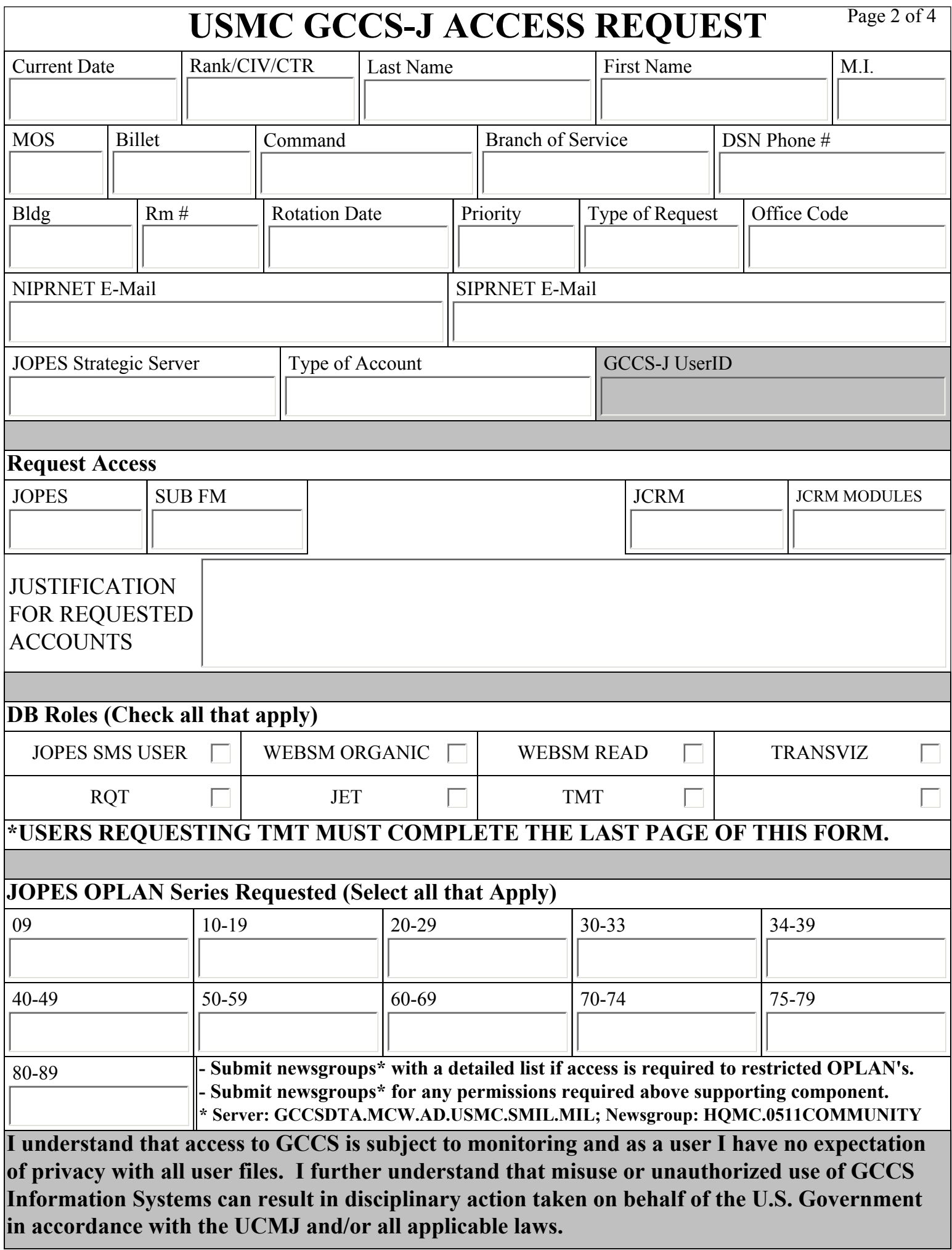

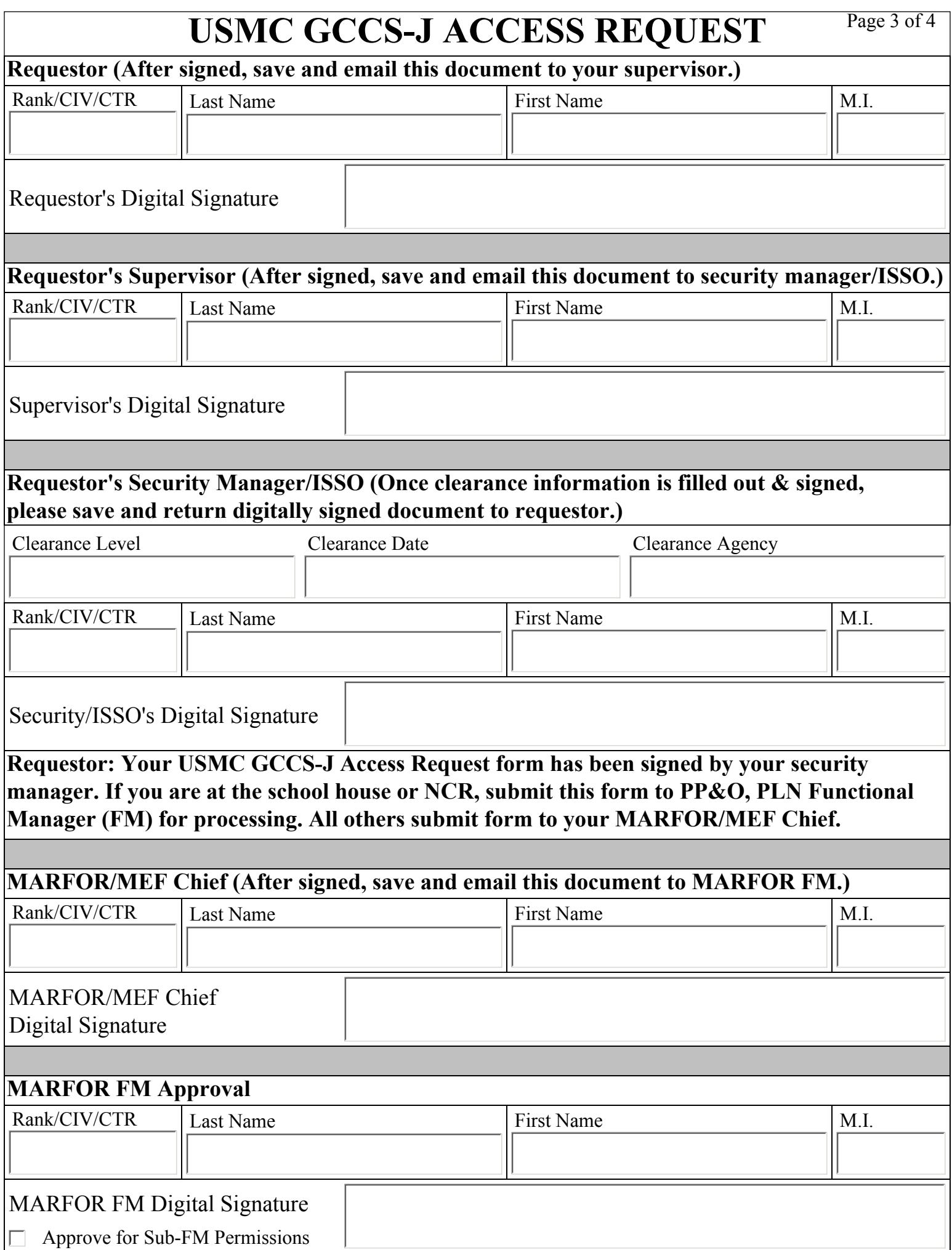

## **JOPES USER REQUEST FORM ACCESS FOR TPFDD MANAGEMENT TOOL (TMT)**

- 1. TMT is required to upload from feeder systems or download from JOPES database.
- 2. Access to TMT should be restricted to as few individuals as operationally feasible.
- 3. Access to TMT will only allow users read permissions to the 1000 series.
- 4. Failure to upload data into a working PID will terminate access to TMT immediately.
- 5. By digitally signing below, I acknowledge that the requesting individual understands how to properly operate TMT and will upload records only into working TPFDDs.

Rank/CIV/CTR Last Name First Name M.I. **MSC Chief (After signed, save and email this document to the MARFOR/MEF Chief)** MSC Chief's Digital Signature MARFOR/MEF Chief Digital Signature Last Name M.I. MARFOR FM's Digital Signature Rank/CIV/CTR Last Name First Name M.I. **MARFOR FM Approval** Rank/CIV/CTR **MARFOR/MEF Chief (After signed, save and email this document to the MARFOR FM.)**